## Лабораторна робота № 5

## **ПРОЕКТУВАННЯ ТА ДОСЛІДЖЕННЯ КОМП'ЮТЕРИЗОВАНОГО ВИМІРЮВАЧА ПАРАМЕТРІВ РУХУ З ЦИФРОВИМИ ВІДЕОЗОБРАЖЕННЯМИ**

 Мета роботи: Спроектувати та відкалібрувати вимірювач параметрів руху на базі ардуіно та відеокамери OV7670

## **Виконання роботи**

1. Підключаю модуль ArduinoUno до відеокамери OV7670 (рис.5.1.)

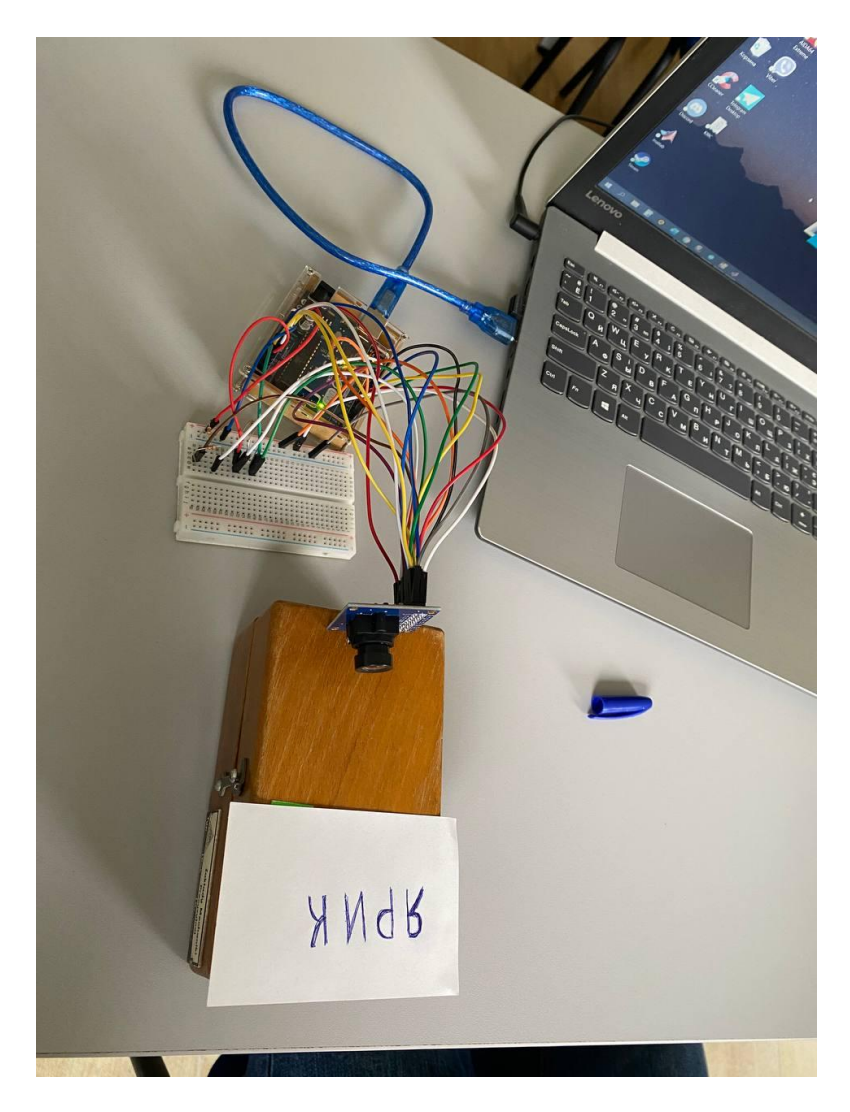

Рис. 5.1 **-** Схема підключення модуля камери OV7670 до плати Arduino Uno

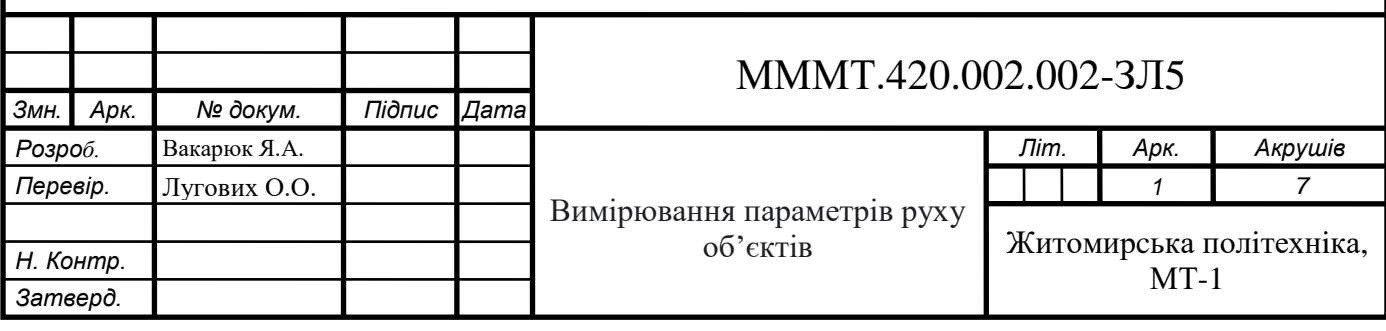

## 2. Написати та відлагодити код роботи для Arduino Uno.

*Змн. Арк. № докум. Підпис Дата Арк.* МММТ.420.002.002-ЗЛ5 *<sup>2</sup>* #include <stdint.h>; #include <avr/io.h>; #include <util/twi.h>; #include <util/delay.h>; #include <avr/pgmspace.h>; #define F\_CPU 16000000UL #define vga 0 #define qvga 1 #define qqvga 2 #define yuv422 0 #define rgb565 1 #define bayerRGB 2 #define camAddr\_WR 0x42 #define camAddr\_RD 0x43 /\* Registers \*/ #define REG\_GAIN 0x00 /\* Gain lower 8 bits (rest in vref) \*/ #define REG\_BLUE 0x01 /\* blue gain \*/ #define REG\_RED 0x02 /\* red gain \*/ #define REG\_VREF 0x03 /\* Pieces of GAIN, VSTART, VSTOP \*/ #define REG\_COM1 0x04 /\* Control 1 \*/ #define COM1\_CCIR656 0x40 /\* CCIR656 enable \*/ #define REG\_BAVE 0x05 /\* U/B Average level \*/ #define REG\_GbAVE 0x06 /\* Y/Gb Average level \*/ #define REG\_AECHH 0x07 /\* AEC MS 5 bits \*/ #define REG\_RAVE 0x08 /\* V/R Average level \*/ #define REG\_COM2 0x09 /\* Control 2  $*/$ #define COM2\_SSLEEP 0x10 /\* Soft sleep mode \*/ #define REG\_PID 0x0a /\* Product ID MSB \*/ #define REG\_VER 0x0b /\* Product ID LSB \*/ #define REG\_COM3 0x0c /\* Control 3 \*/ #define COM3\_SWAP 0x40 /\* Byte swap \*/ #define COM3\_SCALEEN 0x08 /\* Enable scaling \*/ #define COM3\_DCWEN 0x04 /\* Enable downsamp/crop/window \*/ #define REG\_COM4 0x0d /\* Control 4 \*/ #define REG\_COM5 0x0e /\* All "reserved" \*/ #define REG\_COM6 0x0f /\* Control 6 \*/ #define REG\_AECH 0x10 /\* More bits of AEC value \*/ #define REG\_CLKRC 0x11 /\* Clocl control \*/ #define CLK\_EXT 0x40 /\* Use external clock directly \*/ #define CLK\_SCALE 0x3f /\* Mask for internal clock scale \*/ #define REG\_COM7 0x12 /\* Control 7 \*/ //REG mean address. #define COM7\_RESET 0x80 /\* Register reset \*/ #define COM7\_FMT\_MASK 0x38 #define COM7\_FMT\_VGA 0x00 #define COM7\_FMT\_CIF 0x20 /\* CIF format \*/ #define COM7\_FMT\_QVGA 0x10 /\* QVGA format \*/ #define COM7\_FMT\_QCIF 0x08 /\* QCIF format \*/ #define COM7\_RGB 0x04 /\* bits 0 and 2 - RGB format  $\frac{*}{!}$ #define COM7\_YUV 0x00 /\* YUV \*/ #define COM7\_BAYER 0x01 /\* Bayer format \*/ #define COM7\_PBAYER 0x05 /\* "Processed bayer" \*/ #define REG\_COM8 0x13 /\* Control 8 \*/ #define COM8\_FASTAEC 0x80 /\* Enable fast AGC/AEC \*/ #define COM8\_AECSTEP 0x40 /\* Unlimited AEC step size \*/

*Змн. Арк. № докум. Підпис Дата Арк.* МММТ.420.002.002-ЗЛ5 *<sup>3</sup>* #define COM8 BFILT 0x20 /\* Band filter enable \*/ #define COM8\_AGC 0x04 /\* Auto gain enable \*/ #define COM8 AWB 0x02 /\* White balance enable \*/ #define COM8\_AEC 0x01 /\* Auto exposure enable \*/ #define REG\_COM9 0x14 /\* Control 9- gain ceiling \*/ #define REG\_COM10 0x15 /\* Control 10 \*/ #define COM10\_HSYNC 0x40 /\* HSYNC instead of HREF \*/ #define COM10\_PCLK\_HB 0x20 /\* Suppress PCLK on horiz blank \*/ #define COM10\_HREF\_REV 0x08 /\* Reverse HREF \*/ #define COM10\_VS\_LEAD 0x04 /\* VSYNC on clock leading edge \*/ #define COM10\_VS\_NEG 0x02 /\* VSYNC negative \*/ #define COM10\_HS\_NEG 0x01 /\* HSYNC negative \*/ #define REG\_HSTART 0x17 /\* Horiz start high bits \*/ #define REG\_HSTOP 0x18 /\* Horiz stop high bits \*/ #define REG\_VSTART 0x19 /\* Vert start high bits \*/ #define REG\_VSTOP 0x1a /\* Vert stop high bits \*/ #define REG\_PSHFT 0x1b /\* Pixel delay after HREF \*/ #define REG\_MIDH 0x1c /\* Manuf. ID high \*/ #define REG\_MIDL 0x1d /\* Manuf. ID low \*/ #define REG\_MVFP 0x1e /\* Mirror / vflip \*/ #define MVFP\_MIRROR 0x20 /\* Mirror image \*/ #define MVFP\_FLIP 0x10 /\* Vertical flip \*/ #define REG\_AEW 0x24 /\* AGC upper limit \*/ #define REG\_AEB 0x25 /\* AGC lower limit \*/ #define REG\_VPT 0x26 /\* AGC/AEC fast mode op region \*/ #define REG\_HSYST 0x30 /\* HSYNC rising edge delay \*/ #define REG\_HSYEN 0x31 /\* HSYNC falling edge delay \*/ #define REG\_HREF 0x32 /\* HREF pieces \*/ #define REG\_TSLB 0x3a /\* lots of stuff \*/ #define TSLB\_YLAST 0x04 /\* UYVY or VYUY - see com13 \*/ #define REG\_COM11 0x3b /\* Control 11 \*/ #define COM11\_NIGHT 0x80 /\* NIght mode enable \*/ #define COM11\_NMFR 0x60 /\* Two bit NM frame rate \*/ #define COM11\_HZAUTO 0x10 /\* Auto detect 50/60 Hz \*/ #define COM11\_50HZ 0x08 /\* Manual 50Hz select \*/ #define COM11\_EXP 0x02 #define REG\_COM12 0x3c /\* Control 12 \*/ #define COM12\_HREF 0x80 /\* HREF always \*/ #define REG\_COM13 0x3d /\* Control 13 \*/ #define COM13\_GAMMA 0x80 /\* Gamma enable \*/ #define COM13 UVSAT 0x40 /\* UV saturation auto adjustment \*/ #define COM13\_UVSWAP 0x01 /\* V before U - w/TSLB \*/ #define REG\_COM14 0x3e /\* Control 14 \*/ #define COM14\_DCWEN 0x10 /\* DCW/PCLK-scale enable \*/ #define REG\_EDGE 0x3f /\* Edge enhancement factor \*/ #define REG\_COM15 0x40 /\* Control 15 \*/ #define COM15\_R10F0 0x00 /\* Data range 10 to F0  $\frac{*}{ }$ #define COM15\_R01FE 0x80 /\* 01 to FE \*/ #define COM15\_R00FF 0xc0 /\* 00 to FF  $*/$ #define COM15\_RGB565 0x10 /\* RGB565 output \*/ #define COM15\_RGB555 0x30 /\* RGB555 output \*/ #define REG\_COM16 0x41 /\* Control 16 \*/ #define COM16\_AWBGAIN 0x08 /\* AWB gain enable \*/ #define REG\_COM17 0x42 /\* Control 17 \*/ #define COM17\_AECWIN 0xc0 /\* AEC window - must match COM4 \*/ #define COM17\_CBAR 0x08 /\* DSP Color bar \*/ /\*

МММТ.420.002.002-ЗЛ5 *<sup>4</sup>* \* This matrix defines how the colors are generated, must be \* tweaked to adjust hue and saturation. \* \* Order: v-red, v-green, v-blue, u-red, u-green, u-blue \* They are nine-bit signed quantities, with the sign bit \* stored in0x58.Sign for v-red is bit 0, and up from there. \*/ #define REG\_CMATRIX\_BASE 0x4f #define CMATRIX\_LEN 6 #define REG\_CMATRIX\_SIGN 0x58 #define REG\_BRIGHT 0x55 /\* Brightness \*/ #define REG\_CONTRAS 0x56 /\* Contrast control \*/ #define REG\_GFIX 0x69 /\* Fix gain control \*/ #define REG\_REG76 0x76 /\* OV's name \*/ #define R76\_BLKPCOR 0x80 /\* Black pixel correction enable \*/ #define R76\_WHTPCOR 0x40 /\* White pixel correction enable \*/ #define REG\_RGB444 0x8c /\* RGB 444 control \*/ #define R444\_ENABLE 0x02 /\* Turn on RGB444, overrides 5x5 \*/ #define R444\_RGBX 0x01 /\* Empty nibble at end \*/ #define REG\_HAECC1 0x9f /\* Hist AEC/AGC control 1 \*/ #define REG\_HAECC2 0xa0 /\* Hist AEC/AGC control 2 \*/ #define REG\_BD50MAX 0xa5 /\* 50hz banding step limit \*/ #define REG\_HAECC3 0xa6 /\* Hist AEC/AGC control 3 \*/ #define REG\_HAECC4 0xa7 /\* Hist AEC/AGC control 4 \*/ #define REG\_HAECC5 0xa8 /\* Hist AEC/AGC control 5 \*/ #define REG\_HAECC6 0xa9 /\* Hist AEC/AGC control 6 \*/ #define REG\_HAECC7 0xaa /\* Hist AEC/AGC control 7 \*/ #define REG\_BD60MAX 0xab /\* 60hz banding step limit \*/ #define REG\_GAIN 0x00 /\* Gain lower 8 bits (rest in vref) \*/ #define REG\_BLUE 0x01 /\* blue gain \*/ #define REG\_RED 0x02 /\* red gain \*/ #define REG\_VREF 0x03 /\* Pieces of GAIN, VSTART, VSTOP \*/ #define REG\_COM1 0x04 /\* Control 1 \*/ #define COM1\_CCIR656 0x40 /\* CCIR656 enable \*/ #define REG\_BAVE 0x05 /\* U/B Average level \*/ #define REG\_GbAVE 0x06 /\* Y/Gb Average level \*/ #define REG\_AECHH 0x07 /\* AEC MS 5 bits \*/ #define REG\_RAVE 0x08 /\* V/R Average level \*/ #define REG\_COM2 0x09 /\* Control 2  $*/$ #define COM2\_SSLEEP 0x10 /\* Soft sleep mode \*/ #define REG\_PID 0x0a /\* Product ID MSB \*/ #define REG\_VER 0x0b /\* Product ID LSB \*/ #define REG\_COM3 0x0c /\* Control 3 \*/ #define COM3\_SWAP 0x40 /\* Byte swap \*/ #define COM3\_SCALEEN 0x08 /\* Enable scaling \*/ #define COM3\_DCWEN 0x04 /\* Enable downsamp/crop/window \*/ #define REG\_COM4 0x0d /\* Control 4 \*/ #define REG\_COM5 0x0e /\* All "reserved" \*/ #define REG\_COM6 0x0f /\* Control 6 \*/ #define REG\_AECH 0x10 /\* More bits of AEC value \*/ #define REG\_CLKRC 0x11 /\* Clocl control \*/ #define CLK\_EXT 0x40 /\* Use external clock directly \*/ #define CLK\_SCALE 0x3f /\* Mask for internal clock scale \*/ #define REG\_COM7 0x12 /\* Control 7 \*/ #define COM7\_RESET 0x80 /\* Register reset \*/ #define COM7\_FMT\_MASK 0x38 #define COM7\_FMT\_VGA 0x00

*Змн. Арк. № докум. Підпис Дата*

*Арк.*

МММТ.420.002.002-ЗЛ5 *<sup>5</sup>* #define COM7\_FMT\_CIF 0x20 /\* CIF format \*/ #define COM7\_FMT\_QVGA 0x10 /\* QVGA format \*/ #define COM7\_FMT\_QCIF 0x08 /\* QCIF format \*/ #define COM7\_RGB 0x04 /\* bits 0 and 2 - RGB format \*/ #define COM7\_YUV 0x00 /\* YUV \*/ #define COM7\_BAYER 0x01 /\* Bayer format \*/ #define COM7\_PBAYER 0x05 /\* "Processed bayer" \*/ #define REG\_COM8 0x13 /\* Control 8 \*/ #define COM8\_FASTAEC 0x80 /\* Enable fast AGC/AEC \*/ #define COM8 AECSTEP 0x40 /\* Unlimited AEC step size \*/ #define COM8\_BFILT 0x20 /\* Band filter enable \*/ #define COM8\_AGC 0x04 /\* Auto gain enable \*/ #define COM8 AWB 0x02 /\* White balance enable \*/ #define COM8\_AEC 0x01 /\* Auto exposure enable \*/ #define REG\_COM9 0x14 /\* Control 9- gain ceiling \*/ #define REG\_COM10 0x15 /\* Control 10 \*/ #define COM10\_HSYNC 0x40 /\* HSYNC instead of HREF \*/ #define COM10\_PCLK\_HB 0x20 /\* Suppress PCLK on horiz blank \*/ #define COM10\_HREF\_REV 0x08 /\* Reverse HREF \*/ #define COM10\_VS\_LEAD 0x04 /\* VSYNC on clock leading edge \*/ #define COM10\_VS\_NEG 0x02 /\* VSYNC negative \*/ #define COM10 HS\_NEG 0x01 /\* HSYNC negative \*/ #define REG\_HSTART 0x17 /\* Horiz start high bits \*/ #define REG\_HSTOP 0x18 /\* Horiz stop high bits \*/ #define REG\_VSTART 0x19 /\* Vert start high bits \*/ #define REG\_VSTOP 0x1a /\* Vert stop high bits \*/ #define REG\_PSHFT 0x1b /\* Pixel delay after HREF \*/ #define REG\_MIDH 0x1c /\* Manuf. ID high \*/ #define REG\_MIDL 0x1d /\* Manuf. ID low \*/ #define REG\_MVFP 0x1e /\* Mirror / vflip \*/ #define MVFP\_MIRROR 0x20 /\* Mirror image \*/ #define MVFP\_FLIP 0x10 /\* Vertical flip \*/ #define REG\_AEW 0x24 /\* AGC upper limit \*/ #define REG\_AEB 0x25 /\* AGC lower limit \*/ #define REG\_VPT 0x26 /\* AGC/AEC fast mode op region \*/ #define REG\_HSYST 0x30 /\* HSYNC rising edge delay \*/ #define REG\_HSYEN 0x31 /\* HSYNC falling edge delay \*/ #define REG\_HREF 0x32 /\* HREF pieces \*/ #define REG\_TSLB 0x3a /\* lots of stuff \*/ #define TSLB\_YLAST 0x04 /\* UYVY or VYUY - see com13 \*/ #define REG\_COM11 0x3b /\* Control 11 \*/ #define COM11\_NIGHT 0x80 /\* NIght mode enable \*/ #define COM11\_NMFR 0x60 /\* Two bit NM frame rate \*/ #define COM11\_HZAUTO 0x10 /\* Auto detect 50/60 Hz \*/ #define COM11\_50HZ 0x08 /\* Manual 50Hz select \*/ #define COM11\_EXP 0x02 #define REG\_COM12 0x3c /\* Control 12  $*/$ #define COM12\_HREF 0x80 /\* HREF always \*/ #define REG\_COM13 0x3d /\* Control 13 \*/ #define COM13\_GAMMA 0x80 /\* Gamma enable \*/ #define COM13 UVSAT 0x40 /\* UV saturation auto adjustment \*/ #define COM13\_UVSWAP 0x01 /\* V before U - w/TSLB \*/ #define REG\_COM14 0x3e /\* Control 14 \*/ #define COM14\_DCWEN 0x10 /\* DCW/PCLK-scale enable \*/ #define REG\_EDGE 0x3f /\* Edge enhancement factor \*/ #define REG\_COM15 0x40 /\* Control 15 \*/ #define COM15\_R10F0 0x00 /\* Data range 10 to F0  $\frac{*}{ }$ 

*Змн. Арк. № докум. Підпис Дата*

*Арк.*

```
Арк.
                                       МММТ.420.002.002-ЗЛ5 6
#define COM15_R01FE 0x80 /* 01 to FE */
#define COM15_R00FF 0xc0 /* 00 to FF */#define COM15_RGB565 0x10 /* RGB565 output */
#define COM15_RGB555 0x30 /* RGB555 output */
#define REG_COM16 0x41 /* Control 16 */
#define COM16_AWBGAIN 0x08 /* AWB gain enable */
#define REG_COM17 0x42 /* Control 17 */
#define COM17_AECWIN 0xc0 /* AEC window - must match COM4 */
#define COM17_CBAR 0x08 /* DSP Color bar */
#define CMATRIX_LEN 6
#define REG_BRIGHT 0x55 /* Brightness */
#define REG_REG76 0x76 /* OV's name */
#define R76_BLKPCOR 0x80 /* Black pixel correction enable */
#define R76_WHTPCOR 0x40 /* White pixel correction enable */
#define REG_RGB444 0x8c /* RGB 444 control */
#define R444_ENABLE 0x02 /* Turn on RGB444, overrides 5x5 */
#define R444_RGBX 0x01 /* Empty nibble at end */
#define REG_HAECC1 0x9f /* Hist AEC/AGC control 1 */
#define REG_HAECC2 0xa0 /* Hist AEC/AGC control 2 */
#define REG_BD50MAX 0xa5 /* 50hz banding step limit */
#define REG_HAECC3 0xa6 /* Hist AEC/AGC control 3 */
#define REG_HAECC4 0xa7 /* Hist AEC/AGC control 4 */
#define REG_HAECC5 0xa8 /* Hist AEC/AGC control 5 */
#define REG_HAECC6 0xa9 /* Hist AEC/AGC control 6 */
#define REG_HAECC7 0xaa /* Hist AEC/AGC control 7 */
#define REG_BD60MAX 0xab /* 60hz banding step limit */
#define MTX1 0x4f /* Matrix Coefficient 1 */
#define MTX2 0x50 /* Matrix Coefficient 2 */
#define MTX3 0x51 /* Matrix Coefficient 3 */
#define MTX4 0x52 /* Matrix Coefficient 4 */
#define MTX5 0x53 /* Matrix Coefficient 5 */
#define MTX6 0x54 /* Matrix Coefficient 6 */
#define REG_CONTRAS 0x56 /* Contrast control */
#define MTXS 0x58 /* Matrix Coefficient Sign */
#define AWBC7 0x59 /* AWB Control 7 */
#define AWBC8 0x5a /* AWB Control 8 */
#define AWBC9 0x5b /* AWB Control 9 */
#define AWBC10 0x5c /* AWB Control 10 */
#define AWBC11 0x5d /* AWB Control 11 */
#define AWBC12 0x5e /* AWB Control 12 */
#define REG GFI 0x69 /* Fix gain control */#define GGAIN 0x6a /* G Channel AWB Gain */
#define DBLV 0x6b
#define AWBCTR3 0x6c /* AWB Control 3 */
#define AWBCTR2 0x6d /* AWB Control 2 */
#define AWBCTR1 0x6e /* AWB Control 1 */
#define AWBCTR0 0x6f /* AWB Control 0 */
struct regval_list{
uint8 t reg_num;
uint16_t value;
};
const struct regval_list qvga_ov7670[] PROGMEM = {
{ REG_COM14, 0x19 },
\{ 0x72, 0x11 \},
{ 0x73, 0xf1 },
{ REG_HSTART, 0x16 },
{ REG_HSTOP, 0x04 },
```
*Змн. Арк. № докум. Підпис Дата*

```
Арк.
                                         МММТ.420.002.002-ЗЛ5 7
{ REG_HREF, 0xa4 },
{ REG_VSTART, 0x02 },
{ REG_VSTOP, 0x7a },
{ REG_VREF, 0x0a },
{ 0xff, 0xff }, /* END MARKER */
};
const struct regval_list yuv422_ov7670[] PROGMEM = {
{ REG_COM7, 0x0 }, /* Selects YUV mode */
{ REG_RGB444, 0 }, /* No RGB444 please */
{ REG_COM1, 0 },
{ REG_COM15, COM15_R00FF },
{ REG_COM9, 0x6A }, /* 128x gain ceiling; 0x8 is reserved bit */
{ 0x4f, 0x80 }, /* "matrix coefficient 1" */
{ 0x50, 0x80 }, /* "matrix coefficient 2" */
\{ 0x51, 0 \}, /* vb */
{ 0x52, 0x22 }, /* "matrix coefficient 4" */
{ 0x53, 0x5e }, /* "matrix coefficient 5" */
{ 0x54, 0x80 }, /* "matrix coefficient 6" */
{ REG_COM13, COM13_UVSAT },
{ 0xff, 0xff }, /* END MARKER */
};
const struct regval_list ov7670_default_regs[] PROGMEM = \frac{1}{\pi} //from the linux
driver
{ REG_COM7, COM7_RESET },
{ REG_TSLB, 0x04 }, /* OV */
{ REG_COM7, 0 }, /* VGA */
/*
* Set the hardware window. These values from OV don't entirely
* make sense - hstop is less than hstart. But they work...
*/
{ REG_HSTART, 0x13 }, { REG_HSTOP, 0x01 },
{ REG_HREF, 0xb6 }, { REG_VSTART, 0x02 },
{ REG_VSTOP, 0x7a }, { REG_VREF, 0x0a },
{ REG_COM3, 0 }, { REG_COM14, 0 },
/* Mystery scaling numbers */
{ 0x70, 0x3a }, { 0x71, 0x35 },
{ 0x72, 0x11 }, { 0x73, 0xf0 },
{ 0xa2,/* 0x02 changed to 1*/1 }, { REG_COM10, 0x0 },
/* Gamma curve values */
{ 0x7a, 0x20 }, { 0x7b, 0x10 },
{ 0x7c, 0x1e }, { 0x7d, 0x35 },
{ 0x7e, 0x5a }, { 0x7f, 0x69 },
{ 0x80, 0x76 }, { 0x81, 0x80 },
{ 0x82, 0x88 }, { 0x83, 0x8f },
{ 0x84, 0x96 }, { 0x85, 0xa3 },
{ 0x86, 0xaf }, { 0x87, 0xc4 },
{ 0x88, 0xd7 }, { 0x89, 0xe8 },
/* AGC and AEC parameters. Note we start by disabling those features,
then turn them only after tweaking the values. */
{ REG_COM8, COM8_FASTAEC | COM8_AECSTEP },
  REG_GAIN, 0 }, { REG_AECH, 0 },
{ REG_COM4, 0x40 }, /* magic reserved bit */
{ \nvert \text{REG COM9, 0x18 } }, /* 4x gain + magic rsvd bit */
{ REG_BD50MAX, 0x05 }, { REG_BD60MAX, 0x07 },
 { REG_AEW, 0x95 }, { REG_AEB, 0x33 },
{ REG_VPT, 0xe3 }, { REG_HAECC1, 0x78 },
{ REG_HAECC2, 0x68 }, { 0xa1, 0x03 }, /* magic */
```
*Змн. Арк. № докум. Підпис Дата*

```
МММТ.420.002.002-ЗЛ5 8
{ REG_HAECC3, 0xd8 }, { REG_HAECC4, 0xd8 },
{ REG_HAECC5, 0xf0 }, { REG_HAECC6, 0x90 },
{ REG_HAECC7, 0x94 },
{ REG_COM8, COM8_FASTAEC | COM8_AECSTEP | COM8_AGC | COM8_AEC },
{ 0x30, 0 }, { 0x31, 0 },//disable some delays
/* Almost all of these are magic "reserved" values. */
{ REG_COM5, 0x61 }, { REG_COM6, 0x4b },
{ 0x16, 0x02 }, { REG_MVFP, 0x07 },
{ 0x21, 0x02 }, { 0x22, 0x91 },
{ 0x29, 0x07 }, { 0x33, 0x0b },
{ 0x35, 0x0b }, { 0x37, 0x1d },
{ 0x38, 0x71 }, { 0x39, 0x2a },
{ REG_COM12, 0x78 }, { 0x4d, 0x40 },
{ 0x4e, 0x20 }, { REG_GFIX, 0 },
/*{0x6b, 0x4a},*/{ 0x74, 0x10 },
{ 0x8d, 0x4f }, { 0x8e, 0 },
\{ 0x8f, 0 \}, \{ 0x90, 0 \},
{ 0x91, 0 }, { 0x96, 0 },
{ 0x9a, 0 }, { 0xb0, 0x84 },
{ 0xb1, 0x0c }, { 0xb2, 0x0e },
{ 0xb3, 0x82 }, { 0xb8, 0x0a },
/* More reserved magic, some of which tweaks white balance */
{ 0x43, 0x0a }, { 0x44, 0xf0 },
{ 0x45, 0x34 }, { 0x46, 0x58 },
{ 0x47, 0x28 }, { 0x48, 0x3a },
{ 0x59, 0x88 }, { 0x5a, 0x88 },
{ 0x5b, 0x44 }, { 0x5c, 0x67 },
{ 0x5d, 0x49 }, { 0x5e, 0x0e },
{ 0x6c, 0x0a }, { 0x6d, 0x55 },
{ 0x6e, 0x11 }, { 0x6f, 0x9e }, /* it was 0x9F "9e for advance AWB" */
{ 0x6a, 0x40 }, { REG_BLUE, 0x40 },
{ REG_RED, 0x60 },
{ REG_COM8, COM8_FASTAEC | COM8_AECSTEP | COM8_AGC | COM8_AEC | 
COM8_AWB },
/* Matrix coefficients */
{ 0x4f, 0x80 }, { 0x50, 0x80 },
{ 0x51, 0 }, { 0x52, 0x22 },
{ 0x53, 0x5e }, { 0x54, 0x80 },
{ 0x58, 0x9e },
{ REG_COM16, COM16_AWBGAIN }, { REG_EDGE, 0 },
{ 0x75, 0x05 }, { REG_REG76, 0xe1 },
{ 0x4c, 0 }, { 0x77, 0x01 },
{ REG_COM13, /*0xc3*/0x48 }, { 0x4b, 0x09 },
{ 0xc9, 0x60 }, /*{REG_COM16, 0x38},*/
{0x56, 0x40}.{ 0x34, 0x11 }, { REG_COM11, COM11_EXP | COM11_HZAUTO },
{ 0xa4, 0x82/*Was 0x88*/ }, { 0x96, 0 },
{ 0x97, 0x30 }, { 0x98, 0x20 },
{ 0x99, 0x30 }, { 0x9a, 0x84 },
{ 0x9b, 0x29 }, { 0x9c, 0x03 },
{ 0x9d, 0x4c }, { 0x9e, 0x3f },
{ 0x78, 0x04 },
/* Extra-weird stuff. Some sort of multiplexor register */
{ 0x79, 0x01 }, { 0xc8, 0xf0 },
{ 0x79, 0x0f }, { 0xc8, 0x00 },
{ 0x79, 0x10 }, { 0xc8, 0x7e },
{ 0x79, 0x0a }, { 0xc8, 0x80 },
```
*Арк.*

*Змн. Арк. № докум. Підпис Дата*

```
Змн. Арк. № докум. Підпис Дата
                                                                                                  Арк.
                                                   МММТ.420.002.002-ЗЛ5 9
            { 0x79, 0x0b }, { 0xc8, 0x01 },
            { 0x79, 0x0c }, { 0xc8, 0x0f },
            { 0x79, 0x0d }, { 0xc8, 0x20 },
            { 0x79, 0x09 }, { 0xc8, 0x80 },
            { 0x79, 0x02 }, { 0xc8, 0xc0 },
            { 0x79, 0x03 }, { 0xc8, 0x40 },
            { 0x79, 0x05 }, { 0xc8, 0x30 },
            \{ 0x79, 0x26 \},
            { 0xff, 0xff }, /* END MARKER */
           };
           void error_led(void){
            DDRB = 32;//make sure led is output
            while (1){//wait for reset
            PORTB \text{A} = 32;// toggle led
            delay_ms(100);}
           }
           void twiStart(void){
            TWCR = BV(TWINT) | BV(TWSTA) | BV(TWEN);//send start
            while (!(TWCR & (1 << TWINT)));//wait for start to be transmitted
            if ((TWSR & 0xF8) != TW_START)
            error_led();
           }
           void twiWriteByte(uint8_t DATA, uint8_t type){
            TWDR = DATA;
            TWCR = BV(TWINT) | BV(TWEN);while (!(TWCR \& (1 << TWINT))) {}
            if ((TWSR & 0xF8) != type)
            error led();
           }
           void twiAddr(uint8_t addr, uint8_t typeTWI){
            TWDR = addr;//send address
            TWCR = BV(TWINT) | BV(TWEN); /* clear interrupt to start transmission */
            while ((TWCR & _BV(TWINT)) == 0); /* wait for transmission */
            if ((TWSR & 0xF8) != typeTWI)
            error_led();
           }
           void writeReg(uint8_t reg, uint8_t dat){
           //send start condition
            twiStart();
            twiAddr(camAddr_WR, TW_MT_SLA_ACK);
            twiWriteByte(reg, TW_MT_DATA_ACK);
            twiWriteByte(dat, TW_MT_DATA_ACK);
            TWCR = (1 \ll TWINT) | (1 \ll TWEN) | (1 \ll TWSTO);//send stop
            delay ms(1);
           }
           static uint8_t twiRd(uint8_t nack){
            if (nack){
            TWCR = BV(TWINT) | BV(TWEN);while ((TWCR & _BV(TWINT)) == 0); /* wait for transmission */
            if ((TWSR & 0xF8) != TW_MR_DATA_NACK)
            error_led();
            return TWDR;
            }
            else{
            TWCR = BV(TWINT) | BV(TWEN) | BV(TWEA);while ((TWCR & BV(TWINT)) == 0); /* wait for transmission */
```

```
Змн. Арк. № докум. Підпис Дата
                                                                                                   Арк.
                                                   МММТ.420.002.002-ЗЛ5 10
            if ((TWSR & 0xF8) := TW_MR_DATA_ACK)error_led();
            return TWDR;
            }
           }
           uint8_t rdReg(uint8_t reg){
            uint8_t dat;
            twiStart();
            twiAddr(camAddr_WR, TW_MT_SLA_ACK);
            twiWriteByte(reg, TW_MT_DATA_ACK);
            TWCR = (1 \ll TWINT) | (1 \ll TWEN) | (1 \ll TWSTO);//send stop
            delay_ms(1);twiStart();
            twiAddr(camAddr_RD, TW_MR_SLA_ACK);
            dat = twiRd(1);TWCR = (1 \ll TWINT) | (1 \ll TWEN) | (1 \ll TWSTO);//send stop
            ledelayms(1);return dat;
           }
           void wrSensorRegs8_8(const struct regval_list reglist[]){
            uint8 t reg_addr, reg_val;
            const struct regval list *next = reglist;
            while ((reg_addr != 0xff) | (reg_val != 0xff))\{reg\_addr = pgm\_read\_byte(\&next\text{--}reg\_num);reg_val = pgm_read_byte(&next->value);
            writeReg(reg_addr, reg_val);
            next++;
            }
           }
           void setColor(void){
            wrSensorRegs8_8(yuv422_ov7670);
           // wrSensorRegs8_8(qvga_ov7670);
           }
           void setResolution(void){
           writeReg(REG_COM3, 4); // REG_COM3 enable scaling
            wrSensorRegs8_8(qvga_ov7670);
           }
           void camInit(void){
           writeReg(0x12, 0x80);
            delay_ms(100);wrSensorRegs8_8(ov7670_default_regs);
           writeReg(REG_COM10, 32);//PCLK does not toggle on HBLANK.
           }
           void arduinoUnoInut(void) {
            cli();//disable interrupts
            /* Setup the 8mhz PWM clock
            * This will be on pin 11*/
            DDRB = (1 \ll 3);//pin 11
            ASSR &=-(-BV(EXCLK) | BV(AS2));TCCR2A = (1 \ll COM2A0) | (1 \ll WGM21) | (1 \ll WGM20);TCCR2B = (1 \ll WGM22) | (1 \ll CS20);OCR2A = 0;//(F_CPU)/(2*(X+1))
            DDRC &= ~15://low d0-d3 camera
            DDRD &= ~252;//d7-d4 and interrupt pins
            delay_ms(3000);//set up twi for 100khz
```

```
Змн. Арк. № докум. Підпис Дата
                                                       МММТ.420.002.002-ЗЛ5 11
             TWSR &= \sim3;//disable prescaler for TWI
             TWBR = 72://set to 100khz
             //enable serial
             UBRR0H = 0;
             UBRR0L = 1;/0 = 2M baud rate. 1 = 1M baud. 3 = 0.5M. 7 = 250k 207 is 9600
            baud rate.
             UCSRA \models 2;//double speed aysnc
             UCSR0B = (1 \ll RXEND) | (1 \ll TXEN0); // Enable receiver and transmitterUCSROC = 6;//async 1 stop bit 8bit char no parity bits
            }
            void StringPgm(const char * str){
             do{
             while (!(UCSR0A & (1 << \text{UDRE0})));//wait for byte to transmit
             UDR0 = pgm\_read\_byte\_near(str);while (!(UCSR0A & (1 << \text{UDRE0})));//wait for byte to transmit
             } while (pgm_read_byte_near(++str));
            }
            static void captureImg(uint16_t wg, uint16_t hg){
             uint16_t y, x;StringPgm(PSTR("*RDY*"));
             while (!(PIND \& 8));//wait for high
             while ((PIND & 8));//wait for low
             y = hg;
             while (y--){
             x = wg;
             //while (!(PIND & amp; 256));//wait for high
             while (x-)(while ((PIND \& 4));//wait for low
             UDR0 = (PINC & 15) | (PIND & 240);while (!(UCSR0A & (1 << \text{UDRE0})));//wait for byte to transmit
             while (!(PIND \& 4));//wait for high
             while ((PIND \& 4));//wait for low
             while (!(PIND \& 4));//wait for high
             }
             // while ((PIND \& 256));//wait for low
             }
             delay ms(100);
            }
            void setup(){
             arduinoUnoInut();
            camInit();
             setResolution();
             setColor();
            writeReg(0x11, 10); //Earlier it had the value:writeReg(0x11, 12); New version
            works better for me :) !!!!
            }
            void loop(){
             captureImg(320, 240);
            }
```
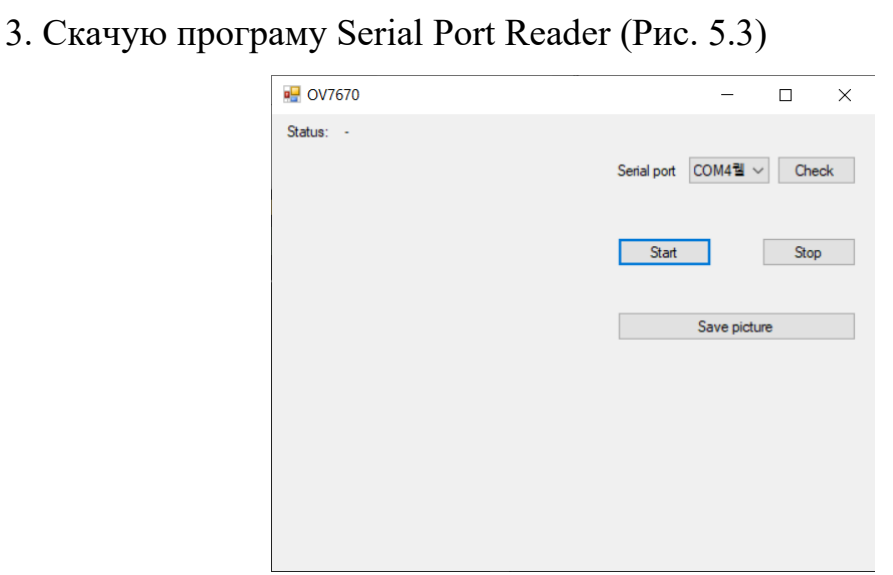

Рис. 5.3 **–** Інтерфейс програми Serial Port Reader

4. Зробити мітку на зображенні, зробити протягом 30 секунд. (Рис. 5.4)

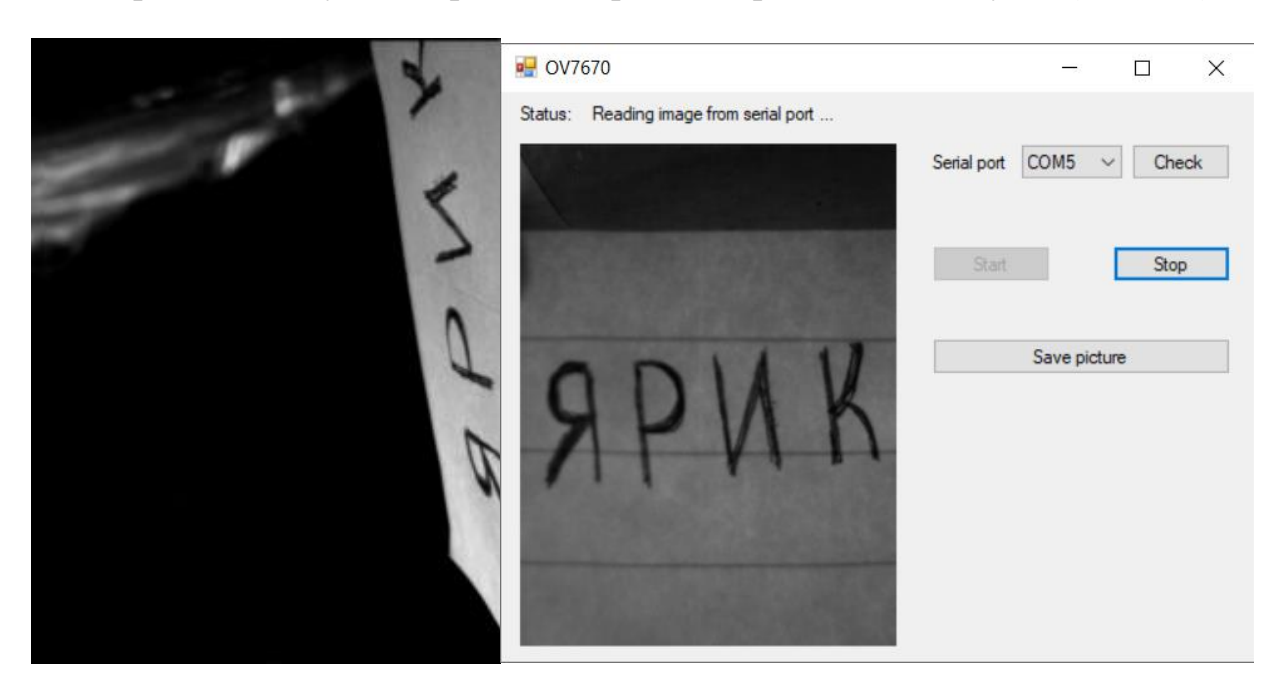

Рис. 5.4 **–** Зображення з мітками в програмі Serial Port Reader.

Висновок: на цій лабораторній роботі я спроектував та відкалібрував вимірювач параметрів руху на базі ардуіно та відеокамери OV7670. Проаналізувавши рух та параметри зображення протягом часу можна зазначити, що зображення виводиться в програмі Serial Port Reader з затримкою.

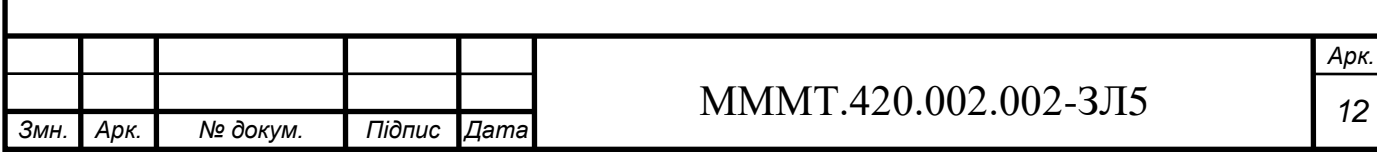